## **XSetWMProperties, XmbSetWMProperties** − **set standard window properties**

**void XSetWMProperties(***display***,** *w***,** *window\_name***,** *icon\_name***,** *argv***,** *argc***,** *normal\_hints***,** *wm\_hints***,** *class\_hints***)**

**Display \****display***; Window** *w***; XTextProperty \****window\_name***; XTextProperty \****icon\_name***; char \*\****argv***; int** *argc***; XSizeHints \****normal\_hints***; XWMHints \****wm\_hints***; XClassHint \****class\_hints***;**

void XmbSetWMProperties(*display*, *w*, *window\_name*, *icon\_name*, *argv*, *argc*, *normal\_hints*, *wm\_hints*, *class\_hints*) Display \**display*; Window *w*; char \**window\_name*; char \**icon\_name*; char \**argv*[]; int *argc*; XSizeHints \**normal\_hints*;

XWMHints \**wm\_hints*; XClassHint \**class\_hints*;

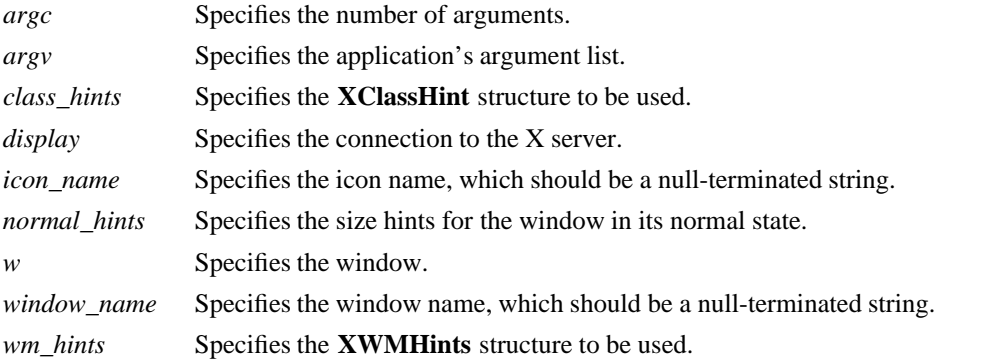

**The XSetWMProperties** convenience function provides a single programming interface for setting those essential window properties that are used for communicating with other clients (particularly window and session managers).

If the window\_name argument is non-NULL, **XSetWMProperties** calls **XSetWMName**, which in turn, sets the WM\_NAME property (see section 14.1.4). If the icon\_name argument is non-NULL, **XSetWM-Properties** calls **XSetWMIconName**, which sets the WM\_ICON\_NAME property (see section 14.1.5). If the argv argument is non-NULL, **XSetWMProperties** calls **XSetCommand**, which sets the WM\_COMMAND property (see section 14.2.1). Note that an argc of zero is allowed to indicate a zerolength command. Note also that the hostname of this machine is stored using **XSetWMClientMachine** (see section 14.2.2).

If the normal\_hints argument is non-NULL, **XSetWMProperties** calls **XSetWMNormalHints**, which sets the WM\_NORMAL\_HINTS property (see section 14.1.7). If the wm\_hints argument is non-NULL, **XSetWMProperties** calls **XSetWMHints**, which sets the WM\_HINTS property (see section 14.1.6).

If the class\_hints argument is non-NULL, **XSetWMProperties** calls **XSetClassHint**, which sets the WM\_CLASS property (see section 14.1.8). If the res\_name member in the **XClassHint** structure is set to the NULL pointer and the RESOURCE\_NAME environment variable is set, then the value of the

environment variable is substituted for res\_name. If the res\_name member is NULL, the environment variable is not set, and argv and argv $[0]$  are set, then the value of argv $[0]$ , stripped of any directory prefixes, is substituted for res\_name.

The **XmbSetWMProperties** convenience function provides a simple programming interface for setting those essential window properties that are used for communicating with other clients (particularly window and session managers).

If the window\_name argument is non-NULL, **XmbSetWMProperties** sets the WM\_NAME property. If the icon\_name argument is non-NULL, **XmbSetWMProperties** sets the WM\_ICON\_NAME property. The window name and icon name arguments are null-terminated strings in the encoding of the current locale. If the arguments can be fully converted to the STRING encoding, the properties are created with type ''STRING''; otherwise, the arguments are converted to Compound Text, and the properties are created with type "COMPOUND TEXT".

If the normal\_hints argument is non-NULL, **XmbSetWMProperties** calls **XSetWMNormalHints**, which sets the WM\_NORMAL\_HINTS property (see section 14.1.7). If the wm\_hints argument is non-NULL, **XmbSetWMProperties** calls **XSetWMHints**, which sets the WM\_HINTS property (see section 14.1.6).

If the argv argument is non-NULL, **XmbSetWMProperties** sets the WM\_COMMAND property from argv and argc. An argc of zero indicates a zero-length command.

The hostname of the machine is stored using **XSetWMClientMachine** (see section 14.2.2).

If the class\_hints argument is non-NULL, **XmbSetWMProperties** sets the WM\_CLASS property. If the res\_name member in the **XClassHint** structure is set to the NULL pointer and the RESOURCE\_NAME environment variable is set, the value of the environment variable is substituted for res\_name. If the res name member is NULL, the environment variable is not set, and argv and argv[0] are set, then the value of argv[0], stripped of any directory prefixes, is substituted for res\_name.

It is assumed that the supplied class\_hints.res\_name and argv, the RESOURCE\_NAME environment variable, and the hostname of the machine are in the encoding of the locale announced for the LC\_CTYPE category (on POSIX-compliant systems, the LC\_CTYPE, else LANG environment variable). The corresponding WM\_CLASS, WM\_COMMAND, and WM\_CLIENT\_MACHINE properties are typed according to the local host locale announcer. No encoding conversion is performed prior to storage in the properties.

For clients that need to process the property text in a locale, **XmbSetWMProperties** sets the WM\_LOCALE\_NAME property to be the name of the current locale. The name is assumed to be in the Host Portable Character Encoding and is converted to STRING for storage in the property.

**XSetWMProperties** and **XmbSetWMProperties** can generate **BadAlloc** and **BadWindow** errors.

**WM\_CLASS Set by application programs to allow window and session managers to obtain the application's resources from the resource database. WM\_CLIENT\_MACHINE The string name of the machine on which the client application is running. WM\_COMMAND The command and arguments, null-separated, used to invoke the application. WM\_HINTS Additional hints set by the client for use by the window manager. The C type of this property is XWMHints**. WM\_ICON\_NAME The name to be used in an icon. WM\_NAME The name of the application. WM\_NORMAL\_HINTS Size hints for a window in its normal state. The C type of this property is **XSizeHints**.

**BadAlloc** The server failed to allocate the requested resource or server memory. **BadWindow** A value for a Window argument does not name a defined Window.

**XAllocClassHint(3X11), XAllocIconSize(3X11), XAllocSizeHints(3X11), XAllocWMHints(3X11), XParseGeometry(3X11), XSetCommand(3X11), XSetTransientForHint(3X11), XSetTextProperty(3X11), XSetWMClientMachine(3X11), XSetWMColormapWindows(3X11), XSetWMIconName(3X11), XSetWMName(3X11), XSetWMProtocols(3X11), XStringListToTextProperty(3X11), XTextListToTextProperty(3X11)** *Xlib* − *C Language X Interface*